## **Наследование**

**© Составление, Гаврилов А.В., Будаев Д.С., Стефанов М.А. 2018**

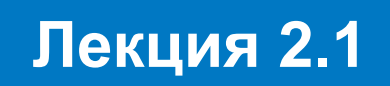

**Самара 2020**

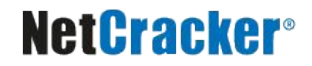

## **План лекции**

- Наследование классов и создание объектов дочерних классов
- Переопределение методов
- **Сокрытие полей**
- Завершенные и абстрактные методы и классы
- Описание и применение интерфейсов

## **Наследование в Java**

### **Виды наследования**

### ■ Класс

- Расширяет класс и/или
- Реализует интерфейс(ы)

### ■ Интерфейс

• Расширяет интерфейс(ы)

### **Расширение классов**

- Класс может расширить только один класс
- Расширяющий класс называется производным (дочерним, подклассом)
- Расширяемый класс называется базовым (родительским, суперклассом)

```
class MyClass1 {
}
class MyClass2 extends MyClass1 {
}
```
## **Конструкторы дочерних классов**

- Вызываются при создании объектов дочерних классов
- Могут вызывать друг друга по ключевому слову **this()**
- Могут вызывать конструкторы базового класса по ключевому слову **super()**
- Вызов конструктора суперкласса должен быть первой инструкцией конструктора дочернего класса
- Ключевое слово super() может не использоваться, только если в родительском классе существует конструктор по умолчанию

## **Порядок создания объекта**

- Порядок вызова конструкторов:
	- Вызов конструктора базового класса
	- Присваивание исходных значений полям объекта посредством выполнения соответствующих выражений и блоков инициализации
	- Выполнение инструкций в теле конструктора (конструкторов)
- Состояние объекта инициализируется «послойно» от **Object** до конкретного класса

### **Пример наследования**

```
class SuperShow {
  public String str = "SuperStr";
  public void show() {
     System.out.println("Super.show: " + str);
   }
}
class ExtendShow extends SuperShow {
  public String str = "ExtendStr";
  public void show() {
     System.out.println("Extend.show: " + str);
 }
}
```
## **И его результат**

```
public static void main(String[] args) {
   ExtendShow ext = new ExtendShow();
   SuperShow sup = ext;
   ext.show();
   sup.show();
   System.out.println("ext.str = " + ext.str);
   System.out.println("sup.str = " + sup.str);
}
```

```
Extend.show: ExtendStr
Extend.show: ExtendStr
ext.str = ExtendStr
sup.str = SuperStr
```
### **Совпадение имен методов в родительском и дочернем классах**

- Сигнатуры различны **Перегрузка** – добавляется метод с другими параметрами
- Сигнатуры совпадают **Переопределение** – замещение версии метода, объявленной в базовом классе, новой, с точно такой же сигнатурой

## **Переопределение методов**

- При обращении извне объекта производного класса к его методу всегда вызывается новая версия метода
- Доступ к методу базового класса изнутри объекта дочернего класса может быть получен с помощью ключевого слова **super**
- Уровень доступа метода при переопределении не может сужаться
- Методы **private** не переопределяются

## **Переопределение методов**

- В предложении **throws** дочернего метода не может быть типов исключений, несовместимых с типами в предложении **throws** родительского метода
- Переопределенный метод может быть снабжен модификатором **abstract**
- Признаки **synchronized**, **native** и **strictfp** могут изменяться произвольно

# **Сокрытие полей**

- Поля не переопределяются, но скрываются
- Тип поля при сокрытии можно изменить
- Поле базового класса при сокрытии продолжает существовать, но недоступно непосредственно по имени
- Доступ можно получить с помощью ключевого слова **super** либо через ссылочную переменную родительского типа
- Имеет право на существование следующая конструкция: **(VeryBaseClass)this**

## **Служебное слово super**

- Действует как ссылка на текущий экземпляр по контракту базового класса
- Может быть использовано в теле любого нестатического члена класса
- Формы использования
	- **● super(...)**
	- **● super.method(...)**
	- **● super.field**

## **Сокрытие статических членов**

- Статические члены не могут быть переопределены, они скрываются
- Обычно для доступа используется имя класса, поэтому проблем не возникает
- Если используется ссылка, то учитывается объявленный тип ссылки, а не фактический тип объекта

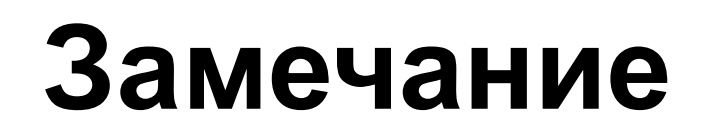

Важно понимать, что:

■ Переопределение методов – фундаментальный механизм ООП, в частности, обеспечивающий полиморфизм

■ Сокрытие полей – последствие отсутствия ограничений на имена полей

### **Завершенные методы и классы**

### ■ Завершенный метод не допускает переопределения

**final public int getValue();**

■ Завершенный класс не допускает расширения

**final class MyClass { ...**

**}**

## **Абстрактные классы и методы**

Абстрактные методы описывают сигнатуру без реализации

**abstract public int getValue();**

Класс с абстрактными методами обязан быть абстрактным

**abstract class MyClass {...}**

- Расширяющий класс может перекрыть своими абстрактными родительские реализованные методы
- Абстрактный класс не обязан иметь абстрактные методы
- Создавать объекты абстрактных типов нельзя!

## **Контракт класса**

- Набор методов и полей класса, открытых для доступа извне тем или иным способом, в совокупности с описанием их назначения
- Способ выражения обещаний автора относительно того, на что способен и для чего предназначен созданный им продукт

## **Наследование**

**Практическое воплощение наследования**

- Наследование контракта или типа, в результате чего производный класс получает тип базового, поэтому может быть использован полиморфным образом
- Наследование способов реализации, в результате производный класс приобретает функциональные характеристики базового в виде набора доступных полей и методов

## **Понятие интерфейса**

- Позволяет описать тип в полностью абстрактной форме
- Экземпляры интерфейсов создавать нельзя
- Классы способны реализовывать один или несколько интерфейсов
- **Реализация классом интерфейса означает** согласие класса на внешний контракт, описываемый реализуемым интерфейсом

## **Наследование в Java**

- **Виды наследования**
- Класс

**Наследование как внешнего контракта, так и реализации**

- Расширяет класс
- Реализует интерфейсы

**Наследование ТОЛЬКО внешнего контракта**

- Интерфейс
	- Расширяет интерфейсы

## **Объявление интерфейсов**

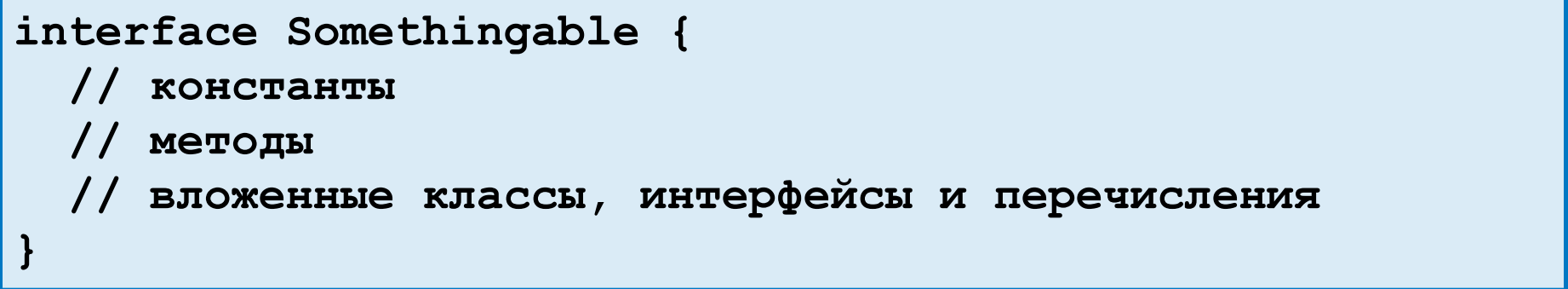

- Все члены интерфейса по умолчанию обладают признаком **public**
- Применение других модификаторов приводит к ошибке компиляции
- Бывают пустые интерфейсы

## **Константы в интерфейсах**

```
interface Verbose {
   int SILENT = 0;
   int TERSE = 1;
   int NORMAL = 2;
   int VERBOSE = 3;
}
```
■ Имеют неявные модификаторы

### **public static final**

**■ Должны быть снабжены инициализаторами** ■ До Java 1.5 использовались для организации перечислений

## **Методы в интерфейсах**

**interface Verbose { void setVerbosity(int level); int getVerbosity();**

- Имеют неявные модификаторы **public abstract**
- Не могут иметь модификаторов **native synchronized strictfp static final**
- Начиная с Java 1.8 могут иметь модификатор **static** или **default**

#### **NetCracker®**

**}**

# **Статические методы (Java 1.8)**

- **Полностью аналогичны статическим методам** классов
- Имеют модификатор **static**
- Содержат реализацию прямо в интерфейсе
- Вызываются только по имени интерфейса
- Позволяют определить методы и семантически привязать их к интерфейсу, а не к классам его реализующим
- Как правило являются утилитными методами (helper methods)

# **Методы с реализацией по-умолчанию (Java 1.8)**

- Имеют модификатор default
- Содержат реализацию прямо в интерфейсе
- Класс, реализующий интерфейс с таким методом может его переопределить (как в случае наследования)
- Позволяют добавлять новый функционал в интерфейс без необходимости внесения изменений в классы, использующие поздние версии этого интерфейса
- Никто не мешает предоставлять пустую реализацию…

```
 public default void method() {};
```
## **Расширение интерфейсов интерфейсами**

**interface NewVerbose extends Verbose, Runnable { // ...**

- **}**
- Интерфейс «наследует» все элементы расширяемого интерфейса
- Допускается сокрытие констант и статических методов
- Переопределение метода не несет семантической нагрузки
- Совпадение имен наследуемых методов не несет семантической нагрузки
- Однако default-методы могут быть переопределены, в том числе и сделаны полностью абстрактными (интерфейспотомок содержит метод с такой же сигнатурой, но без модификатора **default**)

### **Реализация интерфейсов классами**

```
class MyNewThread
       extends MyThread
       implements Runnable, Verbose {
       public void run() {
       //do something
 }
}
```
- Интерфейсы реализуются классами
- Класс может реализовывать несколько интерфейсов
- Если класс не реализует все методы «наследуемых» интерфейсов, он является абстрактным
- В случае реализации нескольких интерфейсов с одинаковой сигнатурой **default** методов, класс должен предоставить свою реализацию этого метода

## **Ссылки интерфейсных типов**

- Допускаются ссылки интерфейсных типов
- Такая ссылка позволяет выполнять над объектом операции, описанные во внешнем контракте, обусловленном типом интерфейса
- Такое средство существенно расширяет возможности полиморфизма

## **Использование типов**

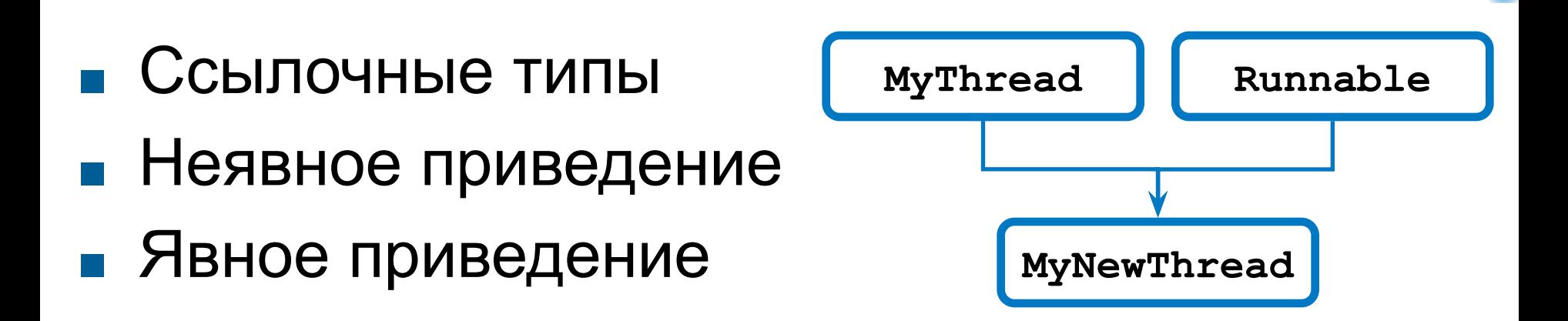

```
MyNewThread mnt = new MyNewThread();
MyThread mt = mnt;
Runnable r1 = mnt;
Runnable r2 = mt; // Ошибка!!!
mnt = (MyNewThread)mt; // Возможен выброс исключения 
mnt = (MyNewThread)r1; // ClassCastException
```
## **Интерфейс или абстрактный класс?**

- Интерфейсы обеспечивают инструментарий множественного наследования, производный класс способен наследовать одновременно несколько интерфейсов
- Класс может расширять единственный базовый класс, даже если тот содержит только абстрактные методы

## **Интерфейс или абстрактный класс?**

- Абстрактный класс частично может быть реализован, он вправе содержать члены, помеченные как **protected** и/или **static** и т.п.
- Структура интерфейса до Java 1.8 ограничена объявлениями **public**-констант и **public**методов без какой бы то ни было реализации
- Начиная с Java 1.8 интерфейсы также могут быть частично реализованы благодаря статическим методам и методам с реализацией по умолчанию

# **Исключительные ситуации**

**© Составление, Гаврилов А.В., Будаев Д.С., Стефанов М.А. 2016**

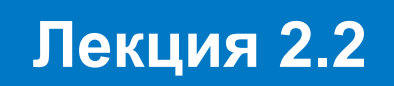

**Самара 2020**

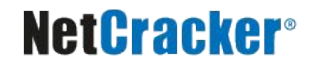

## **План лекции**

- Возникновение ошибок и подходы к их обработке
- Исключения и их классификация
- Объявляемые исключения
- **Отлов исключений**
- **Выбрасывание исключений**
- **Создание типов исключений**
- Подходы к отладке приложений

# **Традиционные проблемы**

- В процессе выполнения программные приложения встречаются с ситуациями, приводящими к возникновению ошибок
	- Ошибки бывают различной степени тяжести (фатальные, не фатальные, предупреждения)
	- Ошибки необходимо каким-либо способом учитывать и обрабатывать
- Ошибки возникают в случае:
	- некорректного ввода данных
	- сбоев оборудования
	- нарушения ограничений среды
	- выполнения программного кода

# **Обработка ошибок**

- Обеспечение стабильности и надежности работы программы
- Дружественное поведение конечного программного продукта **Противоречие!**
- Безопасность в процессе выполнения

Удобство при написании программного кода

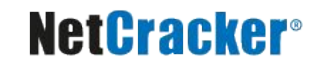

# **Подходы к обработке ошибок**

- Возвращение методом кода ошибки
	- Возвращается только код ошибки

```
int errNum = firstMethod();
if (errNum == -1) {
   // обработка 1-ой ошибки
}
else if(errNum == -2) {
   // обработка 2-ой ошибки
}
```
● Используются «свободные» значения возвращаемого типа

```
if ((ans = sqrt(val)) < 0) {
   // Обработка ошибки
}
else {
   // Продолжение вычислений
}
```
Встроенный в язык механизм проверки и обработки

```
try {
   someBusinessLogic();
 ...
   anotherBusinessLogic()
}
catch(Exception1 e1) {
   // обработка 1-ой ошибки
}
...
catch(ExceptionN eN) {
   // обработка N-ой ошибки
}
finally {
   // выполнение завершающих
   // работу действий
}
```
## **Механизм обработки**

- Создается и «выбрасывается» объект исключения, содержащий информацию об ошибке
- Выполнение текущего потока вычислений приостанавливается
- Завершается выполнение блоков и методов в цепочке вызовов вплоть до кода, отлавливающего исключение
- Поток вычислений возобновляется, причем выполняется код обработчика исключения

### **Поиск обработчика исключения**

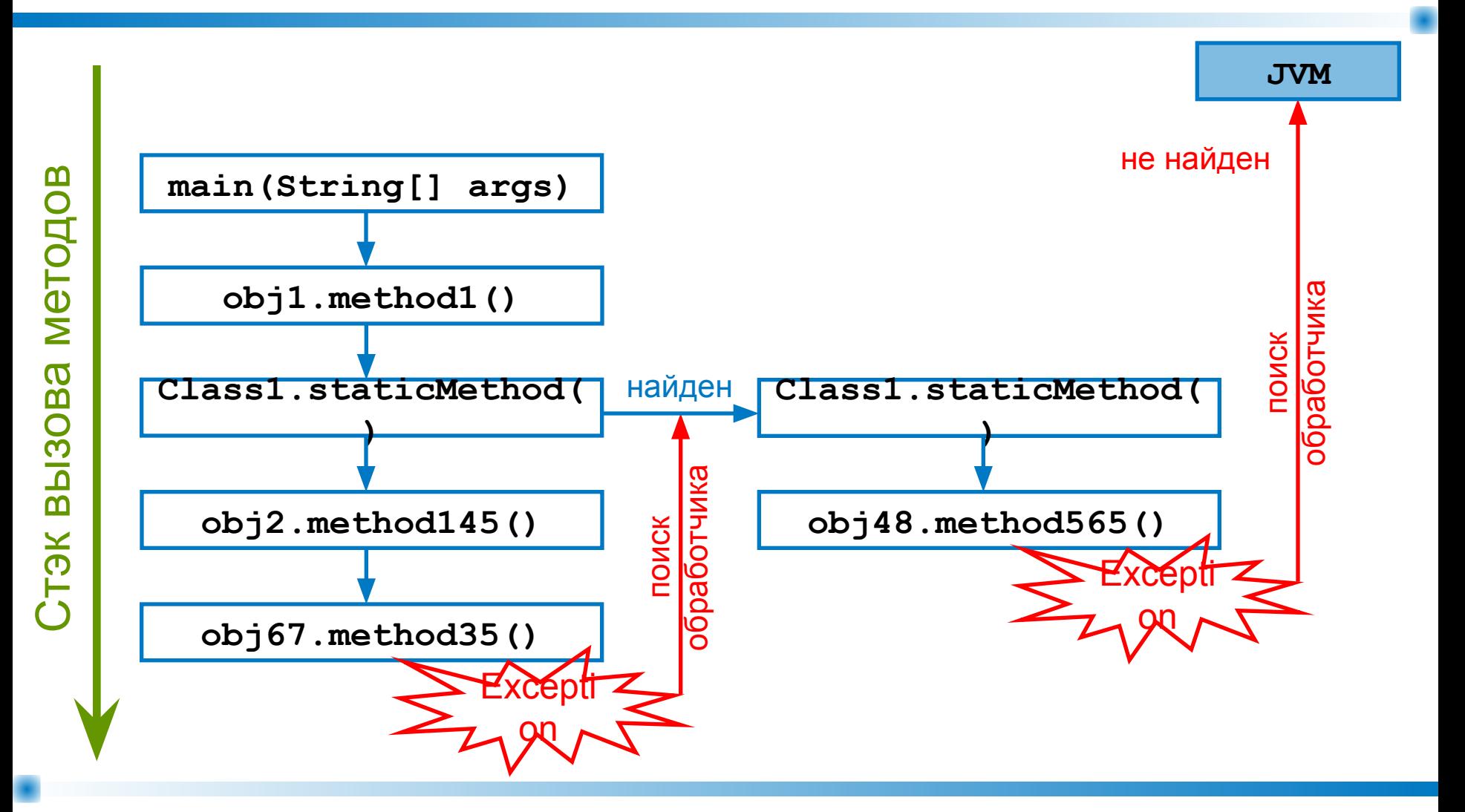

# **Классификация исключений**

### **Объявляемые**

**(проверяемые, checked)**

- Носят предсказуемый характер
- Указываются в объявлении метода
- Наследуют от класса **Exception**

### **Не объявляемые**

**(непроверяемые, unchecked)**

- Обусловлены логикой кода
- Не указываются в объявлении метода
- Наследуют от классов **RuntimeException**, **Error**

# **Классификация исключений**

### **Синхронные**

- Непосредственный итог выполнения определенной инструкции
- Могут быть объявляемыми и необъявляемыми

### **Асинхронные**

- Не зависят от выполняемой инструкции
- Внутренние ошибки JVM
- Результат работы **deprecated** методов

## **Базовые классы исключений**

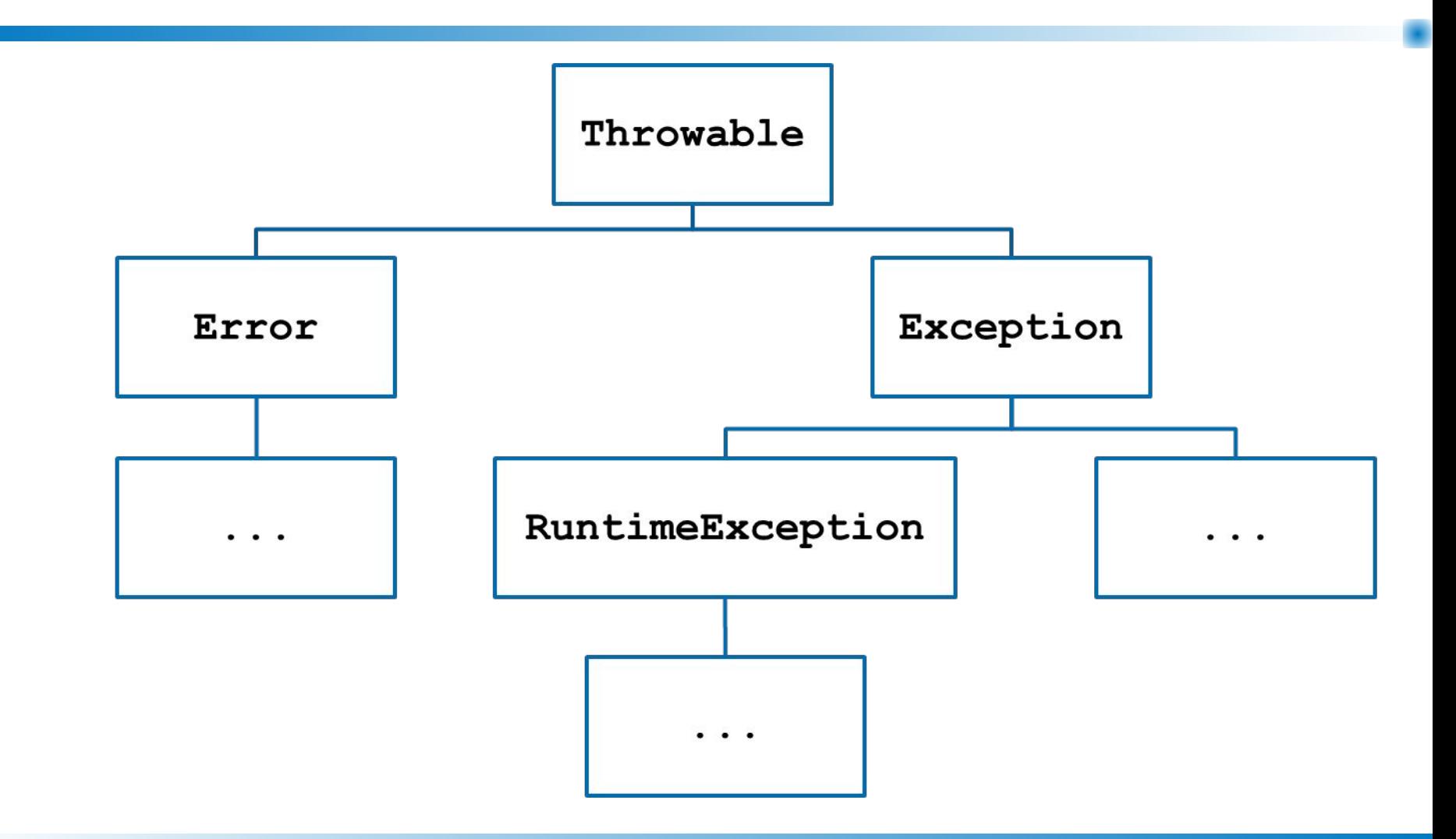

## **Объявление исключений**

- Сведения об исключениях метода не менее важны, чем тип возвращаемого им значения
- Мораль: их надо обозначать в заголовке

```
class OurClass
{
  public int someMethod() throws 
                   SomeException1, SomeException2
    {
       /* Код который может породить
          SomeException1 или SomeException2 */
 }
}
```
## **Особенности объявления исключений**

- В списке должны присутствовать те объявляемые исключения, которые не обрабатываются в теле самого метода
- Метод вправе выбросить исключение типа, наследного от заявленного в **throws**
- Запрещено генерировать объявляемые исключения типов, не заявленных в **throws**

## **Особенности объявления исключений**

- Объявляются все объявляемые исключения, не обработанные в теле метода
- **Статические блоки инициализации и** инициализирующие выражения не могут выбрасывать объявляемые исключения
- Нестатические блоки инициализации могут генерировать объявляемые исключения, только если их тип указан во всех **throws** всех конструкторов класса

### **Вызов метода со списком исключений**

### **Варианты действий**

■ Отловить исключения и обработать их

- Отловить исключения и вместо них сгенерировать исключения типов, указанных в собственном предложении **throws**
- Объявить соответствующие исключения в предложении **throws** текущего метода и позволить им «пройти через код»

## **Важное замечание**

- Каждое исключение имеет как формальную причину возникновения, так и фактическую
- **Исключение должно отлавливаться и** обрабатываться на том уровне (по стеку, порядку вызова методов), где его:
	- можно обработать;
	- имеет смысл обрабатывать.
- Обработка исключений не сводится к выводу сообщений в консоль и записи в журнал (logger)!

# **Отлов исключений**

- Синтаксис описания обработчиков исключений
- Конструкция **try/catch/finally**

```
try {
  Инструкции
 } catch (ТипИсключения1 идентификатор1) {
  Инструкции
 } catch (ТипИсключения2 идентификатор2) {
  Инструкции
 } catch (ТипИскл3 | ТипИскл4 |…| ТипИсклN идентификатор3 { 
//такая форма появилась в версии Java 1.7
  Инструкции
...
 } finally {
  Инструкции
}
```
# **Блок try**

- Заключает в себе блок кода, выполняемый успешно при нормальных обстоятельствах
- Тело выполняется вплоть до:
	- Момента возникновения исключительной ситуации
	- Благополучного достижения конца блока
- Конкретный блок в процессе выполнения может выбросить только одно исключение

# **Блок catch**

■ «Внутренний метод» с параметром типа исключения, которое им обрабатывается

### ■ Способен:

- Выполнить некоторые восстановительные действия
- Выбросить собственное исключение
- Осуществить необходимые действия и передать управление последующим инструкциям
- Количество блоков **catch** не регламентировано

# **Блок catch**

- Предложения **catch** рассматриваются последовательно до обнаружения среди них того, тип которого допускает присвоение выброшенного исключения
- Использовать сразу широкий тип (например, **Exception**) в качестве отлавливаемого – не лучшая мысль!
- Обработчики следует располагать по мере расширения типа исключения
- Список предложений **catch** просматривается только один раз!

# **Multi catch (Java 1.7)**

- Используется, если обработчики разных исключений выполняют одни и те же действия
- Но при этом сами исключения нужно различать

**catch (ТипИсключения1 | ТипИсключения2 | … идентификатор) { Инструкции }**

- Типы исключений такой формы блока catch не должны быть связаны иерархией наследования
- Одному и тому же блоку try могут соответствовать разные catch (классика и новые)

# **Блок finally**

- Блок **finally** выполняется в любом случае:
	- При успешном выполнении **try**
	- При выбрасывании исключения
	- При передаче управления по **break** или **return**!
- Блок **finally** необязателен
- Если есть **finally**, блоки **catch** необязательны
- Если присутствует, то выполняется после завершения работы остальных фрагментов кода **try**

# **Блок try-with-resources (Java 1.7)**

### ■ Будет рассмотрен позднее

## **Выбрасывание исключений**

- Объявляемые и необъявляемые исключения, выбрасываемые вызываемыми методами и операторами
- Явно (принудительно) выбрасываемые исключения

**throw referenceToThrowableObject;**

**throw new NoSuchAttributeException(name);**

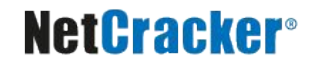

## **Простейший пример**

```
…
private int cost;
public void setCost (int cost) {
   if (cost < 0) 
   throw new IllegalArgumentException("cost can't be negative");
   else
   this.cost = cost;
}
…
```
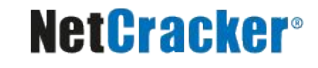

# **Создание типов исключений**

- Создается новый тип, наследующий от более широкого типа, подходящего по смыслу (например, **java.lang.IndexOutOfBoundsException**)
- Само то, что выбрасывается исключение более узкого типа, несет в себе информацию
- В состав нового типа могут вводиться новые поля и методы
- Чаще всего класс содержит только два конструктора (по умолчанию и с параметром-строкой), просто вызывающие конструкторы родительского класса
- Современные среды разработки облегчают создание собственных классов исключений

### **Пример определения пользовательских исключений**

```
class FirstException extends Exception { }
class SecondException extends Exception {
    public SecondException() {
 }
    public SecondException(String message) {
        super(message);
 }
    public SecondException(String message, Throwable cause) {
        super(message, cause);
 }
}
```
### **Пример метода, выбрасывающего несколько объявляемых исключений**

```
class ExceptionThrower {
     static public void throwException(String exceptionName) 
               throws FirstException, SecondException{
         if ("first".equalsIgnoreCase(exceptionName))
             throw new FirstException();
         else
             throw new SecondException();
 }
static public void throwSuperException(String exceptionName) 
                 throws Exception{
         if ("first".equalsIgnoreCase(exceptionName))
             throw new FirstException();
         else
             throw new SecondException();
 }
}
```
## **Пример обработки исключений**

```
static public void catchException(String exceptionName) {
    try {
       ExceptionThrower.throwException(exceptionName);
    } catch (FirstException e) {
       System.err.println("first exception have been caught");
    } catch (SecondException e) {
       System.err.println("second exception have been caught");
 }
}
static public void multiCatchException (String exceptionName) {
    try {
       ExceptionThrower.throwException(exceptionName);
    } catch (FirstException | SecondException e) {e.printStackTrace();}
}
static public void awfulCatchException (String exceptionName) {
    try {
       ExceptionThrower.throwException(exceptionName);
    } catch (Exception e) { e.printStackTrace(); }
}
```
## **Пример проброса исключений**

**static public void passException(String exceptionName) throws SecondException, FirstException { ExceptionThrower.throwException(exceptionName); } static public void passSuperException(String exceptionName) throws Exception { ExceptionThrower.throwException(exceptionName); } static public void passExceptionMore(String exceptionName)** 

 **throws SecondException, FirstException { //Ошибка компиляции ExceptionThrower.throwSuperException(exceptionName);**

#### **NetCracker®**

**}**

### **Пример генерации новых исключений**

Оборачивание пойманного исключения в новое

```
static void wrapException () throws SecondException {
   try {
        ExceptionThrower.throwException("first");
    } catch (Exception e) {
        throw new SecondException(e.getLocalizedMessage(),e);
 }
}
```
"Перегенерация" пойманного исключения

```
static void rethrowException (String exceptionName) throws Exception {
   try {
        ExceptionThrower.throwException(exceptionName);
    } catch (Exception e) {
        throw e;
 }
}
```
### **Проблема выброса отловленных исключений**

**62**

- Часто возникают ситуации, когда после обработки отловленных исключений необходимо «выбросить» их заново
- Соответственно, в предложении **throws** в сигнатуре метода необходимо отразить все эти исключения

```
static void rethrowException (String exceptionName) 
                 throws FirstException, SecondException {
     try {
         ExceptionThrower.throwException(exceptionName);
     } catch (FirstException e) {
   // do something
         throw e;
     } catch (SecondException e) {
   // do something
         throw e;
 }
}
```
### **Проблема выброса отловленных исключений**

- Для решения этой проблемы приходилось описывать по блоку **catch** на каждое такое исключение
- При увеличении числа исключений, выбрасываемых методом **throwException()**, придется добавлять новые блоки **catch,** раздувая код
- Маразм приобретает поистине угрожающие масштабы, если действия в блоке **catch** перед выбросом исключений – одинаковые

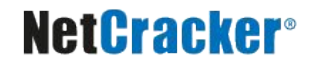

## **Решение 1 – multi catch (Java 1.7)**

Если исключения не связаны наследованием, начиная с версии Java 1.7 можно использовать multi catch

```
static void rethrowException (String exceptionName) 
             throws FirstException, SecondException {
    try {
        ExceptionThrower.throwException(exceptionName);
     } catch (FirstException | SecondException e) {
   // do something
         throw e;
 }
}
```
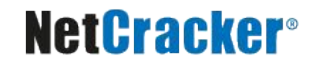

## **Решение 2 – More Inclusive Type Checking (Java 1.7)**

- Компилятор Java SE 1.7 (по сравнению с более ранними версиями) производит более тщательный анализ выбрасываемых из блока **catch** исключений.
- Это позволяет указывать более узкие типы выбрасываемых исключений в сигнатуре метода, чем тип ссылки на исключение, передаваемой в оператор **throw** в соответствующем блоке **catch** в теле метода .

```
static void rethrowException (String exceptionName) 
                throws FirstException, SecondException {
   try {
        ExceptionThrower.throwException(exceptionName);
    } catch (Exception e) {
        //do something
        throw e; //компилятор Java 1.1-1.6 сгенерирует ошибку 
                 //unreported exception Exception; must be caught 
         //or declared to be thrown 
 }
```
#### **NetCracker®**

**}**

**Правила проверки типа вновь выбрасываемого в блоке catch исключения (Java 1.7)**

- Это исключение может быть выброшено в блоке **try**
- Предшествующие блоки **catch** не обрабатывают это исключение
- Тип вновь выбрасываемого исключения подтип или супертип параметра блока **catch**

# **Отладка приложений**

### **Собственные средства**

- Добавление дополнительного кода
- Вывод данных на печать
- Вывод данных в системные журналы (logging)
- **Создание** дополнительных методов проверки

### **Отладчики (debuggers)**

- В составе JDK, в составе среды разработки (IDE), отладчики сторонних компаний
- Использование точек останова, пошаговых режимов, просмотра состояния объектов

# **Преимущества от использования исключений**

- Единая логика обработки ошибок
	- Обработка ошибок на любом уровне
	- Выделение и обработка категорий ошибок
- Разделение логики по обработке ошибок и бизнес-логики приложения
- Необходимость обработки объявляемых исключений
	- Возможность действий по восстановлению

### Спасибо за внимание!

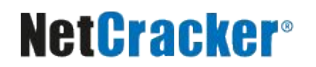

## **Дополнительные источники**

- Нимейер, Патрик. Программирование на Java / Патрик Нимейер, Дэниэл Леук; [пер. с англ. М.А. Райтмана]. – Москва : Эксмо, 2014. – 1216 с.
- Шилдт, Г. Java 7- Полное руководство 8th Edition. М.: ООО «И.Д. Вильямс», 2012г. 1104 с.
- Хорстманн, К. Java 2. Библиотека профессионала. Том 1. Основы [Текст] / Кей Хорстманн, Гари Корнелл. – М. : Издательский дом «Вильямс», 2010 г. – 816 с.
- Эккель, Б. Философия Java [Текст] / Брюс Эккель. СПб. : Питер, 2011. 640 с.
- JavaSE at a Glance [Электронный ресурс]. Режим доступа: http://www.oracle.com/technetwork/java/javase/overview/index.html, дата доступа: 14.09.2020.
- JavaSE APIs & Documentation [Электронный ресурс]. Режим доступа: http://docs.oracle.com/en/java/javase/14/, дата доступа: 14.09.2020.